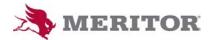

## **GLOBAL EDI CHANGE REQUEST FORM**

## V 2.0 (Mar 2019)

Please complete all applicable portions of this form to help us gather adequate information about your request.

Fields marked with red \*(asterisk) are mandatory for that section of the form. Responsibility: IS BA or EDI Team

To enable the check boxes, double click on the box, and then choose "checked" from the menu that is brought up.

Questions/Comments about the form or contents? Contact EDISupport@Meritor.com

| S | um | m | a | ٢V |
|---|----|---|---|----|
| _ |    |   |   |    |

| Requester Name *                                                     |                                                              |          |          |        |  |
|----------------------------------------------------------------------|--------------------------------------------------------------|----------|----------|--------|--|
| Phone/Email *                                                        |                                                              |          |          |        |  |
| IS Business Analyst Name *                                           |                                                              |          |          |        |  |
| Phone/Email *                                                        |                                                              |          |          |        |  |
| Associated Applications *                                            | AS400 Oracle MFG/PRO OTM PeopleSoft Warranty Other           |          |          |        |  |
| RF Change Request # *                                                |                                                              |          |          |        |  |
| Requested Completion Date *                                          |                                                              |          |          |        |  |
| Mandated Date *                                                      | ☐ Yes ☐ No If Yes: 	☐ CUSTOMER 	☐ COMPLIANCE 	☐ PROJECT TASK |          |          | FASK   |  |
| Request For *                                                        |                                                              |          |          |        |  |
| Request Classification *                                             | ADD LOCATION/TRANSACTION CHANGE NEW IMPLEMENTATION           |          |          |        |  |
| Detailed Description of<br>Request *                                 |                                                              |          |          |        |  |
| EDI Standards *                                                      | ANSI X12 EDIFACT VDA OTHER (Please Specify)                  |          |          |        |  |
| EDI Transaction standard, type                                       |                                                              |          |          |        |  |
| (Fill only if change in existing transaction or new transactions are | Transaction Type                                             | Document | Standard | In/Out |  |
| involved) *                                                          | Shipment Tender                                              | 204      | 4010     | Out    |  |
|                                                                      | Shipment status update                                       | 214      | 4010     | In     |  |
|                                                                      | 204 Acknowledgement                                          | 990      | 4010     | In     |  |
|                                                                      | EDI Acknowledgement                                          | 997      | 4010     | In     |  |
|                                                                      |                                                              |          |          |        |  |
| New TP or New Doc for TP Details                                     |                                                              |          |          |        |  |
| Is Trading Partner in<br>Production?                                 |                                                              |          |          |        |  |
| TP Company Name*                                                     |                                                              |          |          |        |  |
| TP Address, City, State, Zip                                         |                                                              |          |          |        |  |
| TP Contact Name*                                                     |                                                              |          |          |        |  |
| TP Contact Phone/Email*                                              |                                                              |          |          |        |  |
| Partner Locations Involved<br>(Mandatory if new setup)               |                                                              |          |          |        |  |
| Supplier # (if applicable)                                           |                                                              |          |          |        |  |

| Meritor Locations Involved<br>(Mandatory if new setup)                                  |                                                                                                    |
|-----------------------------------------------------------------------------------------|----------------------------------------------------------------------------------------------------|
| TP lookup (EDI Location) \<br>Integration Key (Translator<br>Code)                      |                                                                                                    |
| TP Test Sender/Receiver IDs<br>(include qualifiers, ISA and GS,<br>UNB, UNH, etc.)      |                                                                                                    |
| TP Prod Sender/Receiver IDs<br>(include qualifiers, ISA and GS,<br>UNB, UNH, etc.)      |                                                                                                    |
| Meritor Test Sender/Receiver<br>IDs (include qualifiers, ISA and<br>GS, UNB, UNH, etc.) |                                                                                                    |
| Meritor Prod Sender/Receiver<br>IDs (include qualifiers, ISA and<br>GS, UNB, UNH, etc.) |                                                                                                    |
| Communications Method (VAN,<br>FTP, AS2, SMTP,sFTP,oFTP)                                |                                                                                                    |
| Communication Change,                                                                   | if Applicable:                                                                                                    |
| Type of Request                                                                         | <ul> <li>New communications flow (VAN or AS2 protocol, for TP or client use)</li> <li>Changes in type of communication flow (HTTPS, sFTP, etc.)</li> </ul> |
| Details of Communication<br>Change Request                                              |                                                                                                    |

| <b>Details Section</b>                                                  | <u>1</u>                                            |                                                                                                    |  |
|-------------------------------------------------------------------------|-----------------------------------------------------|----------------------------------------------------------------------------------------------------|--|
| Transaction Details:                                                    |                                                     |                                                                                                    |  |
| Required Document Included<br>(As attachment or in Detailed<br>Section) |                                                     | <ul> <li>A test file from TP (if inbound map)</li> <li>A test file from client (if outbound map)</li> <li>Details on plant name, location code</li> <li>Specifications/Guidelines from TP (if applicable)</li> <li>Details on any code list or table entries needed (ship-to, DEA #, etc.)</li> </ul> |  |
| Trading Partner Set Up Details                                          |                                                     | Production Instance Name:<br>Test Instance Name:<br>Details:                                                                                                    |  |
| Approval and Comments                                                   |                                                     |                                                                                                    |  |
| Approved Not Approved                                                   |                                                     |                                                                                                    |  |
| Additional Implementation Notes                                         |                                                     |                                                                                                    |  |
| Details for<br>Reference                                                | New EDI Requirements See attached mapping reference |                                                                                                    |  |

| Request Status                  |      |          |  |
|---------------------------------|------|----------|--|
| Activity                        | Date | Comments |  |
| Add_Change_Set Request Received |      |          |  |
| EDI Team Review Completed,      |      |          |  |
| Resource Assigned               |      |          |  |
| IBM Development Queue           |      |          |  |
| Request Tested                  |      |          |  |
| Request Validated and Completed |      |          |  |